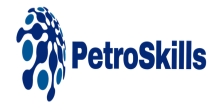

#### **Introduction to Energy Data Science - IEDS**

# COURSE

#### **About the Course**

This course focuses on the application of programming visualizations and data science solutions to the energy industry. By the end of this course, you will be able to develop energy-focused dashboards and visualizations using free open-source Python packages such as Numpy, Pandas, and Matplotlib.

## **Target Audience**

Subject Matter Experts with programming experience in Python

# **You Will Learn**

Software engineering skills, & interactive dashboard building using PyData software stack (NumPy, SciPy, Pandas, etc.) on petroleum data sets.

## **Course Content**

- Why Open-Source Software?
- The Jupyter Project
- Basic Unix/Linux File System Commands
- git and Github
- Essential Python Review
- Functions
- Lists, Tuples, and Dictionaries
- Loops and Conditionals
- Classes and Object-Oriented Programming
- Intake
- NumPy
- SciPy
- Pandas
- matplotlib
- Bokeh
- Panel
- Machine Learning Overview
- Scikit-Learn
- Code Quality & Reproducibility
- Prelude to Advanced Topics

## **Product Details**

Categories: [Upstream](https://petroskills.com/training/categories/upstream)

Disciplines: Data [Management,](https://petroskills.com/training/data-management-science-and-analytics) Science and Analytics

Levels: [Basic](https://petroskills.com/training/courses?level_type%5B%5D=Basic)

Product Type: [Course](https://petroskills.com/training/courses)

Formats Available: [In-Classroom](https://petroskills.com/training?format[]=In-Classroom)

Instructors: John [Foster](https://petroskills.com/en/instructors/john-foster~i12118) [Michael](https://petroskills.com/en/instructors/michael-pyrcz~i12119) Pyrcz